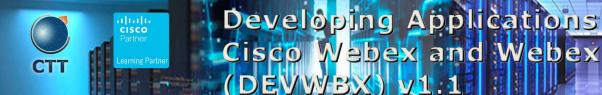

## Objetivos

After taking this course, you should be able to:

- Describe and use Webex APIs, authentication, and documentation
- Manage meetings using the Webex Meetings Representational State Transfer (REST) API and Extensible Markup Language (XML) API

and Webex

Der

- Manage and extend Cisco Collaboration Devices with Experience API (xAPI), macros, and user ٠ interface customizations
- Program with WebEx teams REST API, cards, webhooks, and bots
- Embed Webex collaboration features into web and mobile applications using the Webex teams JavaScript SDK, widgets, and mobile Software Development Kits (SDKs)
- Manage Webex administration and compliance using JavaScript

## **Pre-requisitos**

Before taking this course, you should have the following knowledge and skills:

- Basic programming knowledge
- JavaScript, Node.js, JavaScript Object Notation (JSON), REST syntax and uses, and Visual Studio Code Integrated Development Environment (IDE) familiarity
- Knowledge of Webex products usage and administration: teams, meetings, and devices

## Contenido

- Introducing Webex APIs Foundations
  - Webex as an Extensible Platform
- Building Cisco Webex Teams Applications
  - Introduction to Webex Messaging
- Developing with Webex Meetings XML API
  - Describe the capabilities of Cisco Webex meeting APIs
- Automating and Extending Cisco Collaboration Devices with xAPI

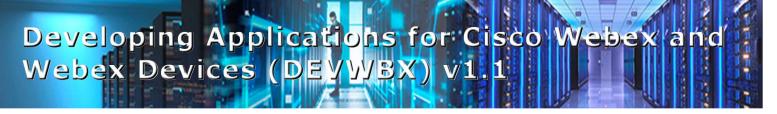

- o Overview, Capabilities and Transport Methods for Cisco Endpoint Device Programmability
- Embedding Cisco Webex
  - o Benefits of Embedding Cisco Webex into Other Applications
- Managing Administration and Compliance with Cisco Webex APIs
  - o Administer a Cisco Webex Organization

## Laboratorio

- Experience the Webex APIs Documentation and Use the Webex Teams API
- Configure Authentication and Invoke the Webex Teams API
- Create and Retrieve Messages with JavaScript
- Create a Webex Card
- Building a Webex Bot Using Botkit
- Configure a Webex Integration
- Manage Users, Schedule and Edit a Meeting, and Download a Recording
- Using xAPI for Cisco Collaboration Endpoint Devices
- Add Cisco Webex Teams Widget to a Web Page
- Call, Share Screen, and Send Messages with the Browser SDK
- Create a User and View License Usage
- Retrieve Created Messages to Take a Compliance Action

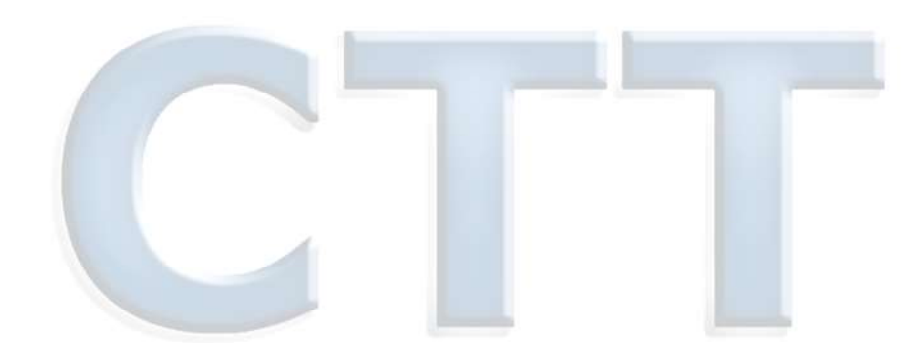

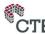